## **Wymagania edukacyjne z informatyki w klasie 7 szkoły podstawowej**

#### **1. W zakresie rozumienia, analizowania i rozwiązywania problemów uczeń:**

- wymienia dziedziny, w których wykorzystuje się komputery,
- opisuje sposoby reprezentowania danych w komputerze,
- wymienia etapy rozwiązywania problemów,
- wyjaśnia, czym jest algorytm,
- buduje algorytmy do rozwiązywania problemów,
- przedstawia algorytm w postaci listy kroków,
- przedstawia algorytm w postaci schematu blokowego.

# **2. W zakresie programowania i rozwiązywania problemów z wykorzystaniem komputera i innych urządzeń cyfrowych uczeń:**

- opisuje rodzaje grafiki komputerowej,
- wymienia formaty plików graficznych,
- tworzy kompozycje graficzne w edytorze grafiki,
- wykonuje zdjęcia i poddaje je obróbce oraz nagrywa filmy,
- tworzy dokumenty komputerowe różnego typu i zapisuje je w plikach w różnych formatach,

• wykonuje podstawowe operacje na plikach i folderach (kopiowanie, przenoszenie, usuwanie, zmiana nazwy),

- porządkuje pliki w folderach,
- sprawdza rozmiar pliku lub folderu,
- wykorzystuje chmurę obliczeniową podczas pracy,
- wyszukuje w sieci informacje i inne materiały niezbędne do wykonania zadania,
- wyjaśnia, co to znaczy programować,
- buduje skrypty w języku Scratch, wykorzystując gotowe bloki,
- stosuje pętlę powtórzeniową w tworzonych programach,
- stosuje sytuację warunkową w tworzonych programach,
- wykorzystuje zmienne podczas programowania,
- tworzy procedury z parametrami i bez parametrów,
- steruje żółwiem na ekranie, wykorzystując polecenia języka Logo,
- pisze i formatuje tekst w dokumencie tekstowym,
- umieszcza w dokumencie tekstowym obrazy oraz symbole i formatuje je,
- łączy ze sobą teksty w edytorze tekstu,
- wykorzystuje szablony do tworzenia dokumentów tekstowych,
- drukuje przygotowane dokumenty oraz skanuje papierowe wersje dokumentów.

# **3. W zakresie posługiwania się komputerem, urządzeniami cyfrowymi i sieciami komputerowymi uczeń:**

- korzysta z różnych urządzeń peryferyjnych,
- wyjaśnia, czym jest sieć komputerowa i jakie pełni funkcje,
- omawia budowę szkolnej sieci komputerowej,
- wyszukuje w Internecie informacje i dane różnego rodzaju (tekst, obrazy, muzykę, filmy),
- sprawnie posługuje się urządzeniami elektronicznymi takimi jak skaner, drukarka, aparat fotograficzny, kamera,
- prawidłowo nazywa programy, narzędzia i funkcje, z których korzysta,
- wyjaśnia działanie narzędzi, z których korzysta.

## **4. W zakresie rozwijania kompetencji społecznych uczeń:**

• współpracuje z innymi, wykonując złożone projekty,

• komunikuje się z innymi przez sieć lokalną oraz przez Internet, wykorzystując komunikatory,

- wysyła i odbiera pocztę elektroniczną,
- selekcjonuje i ocenia krytycznie informacje znalezione w Internecie.

#### **5. W zakresie przestrzegania praw i zasad bezpieczeństwa uczeń:**

- przestrzega zasad bezpiecznej i higienicznej pracy przy komputerze,
- wymienia i opisuje rodzaje licencji na oprogramowanie,
- przestrzega postanowień licencji na oprogramowanie i materiały pobrane z Internetu,
- przestrzega zasad etycznych, korzystając z komputera i Internetu,
- dba o swoje bezpieczeństwo podczas korzystania z Internetu,
- przestrzega przepisów prawa podczas korzystania z Internetu,
- wie, czym jest netykieta, i przestrzega jej zasad, korzystając z Internetu

### **Wymagania na poszczególne oceny**

Wymagania na każdy stopień wyższy niż dopuszczający obejmują również wymagania na stopień poprzedni. Wymagania na ocenę celującą obejmują stosowanie przyswojonych informacji i umiejętności w sytuacjach trudnych, złożonych i nietypowych.

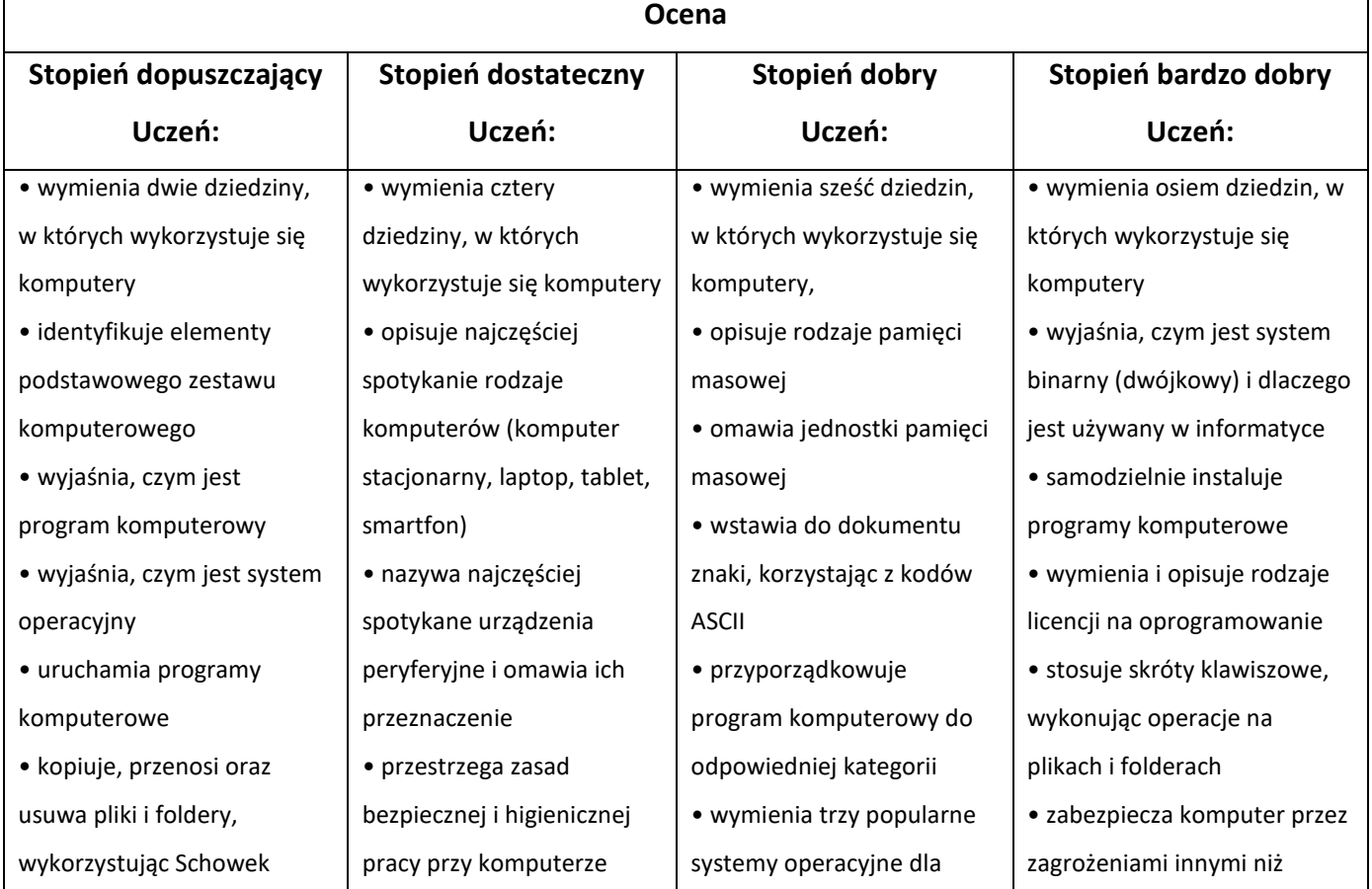

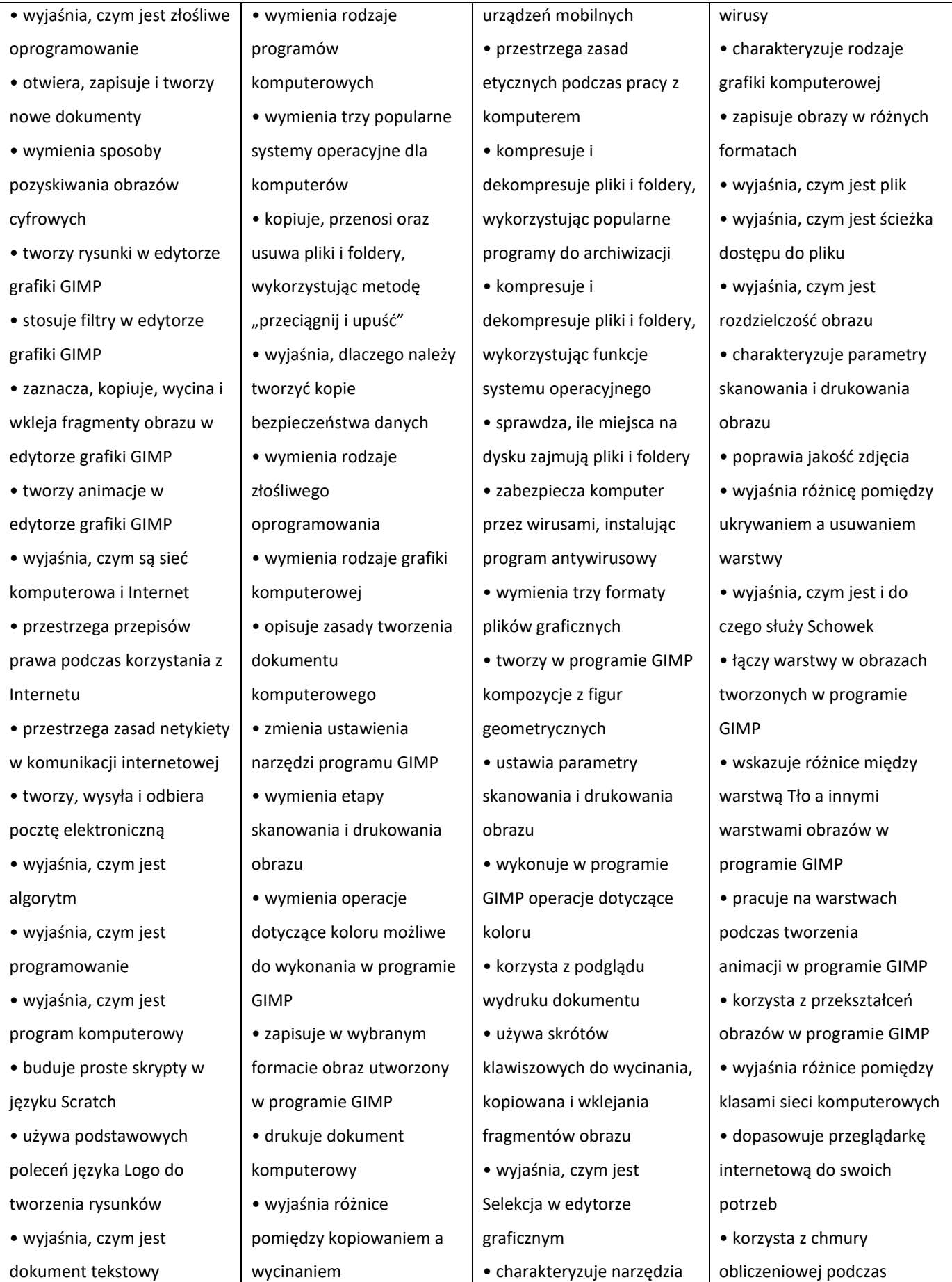

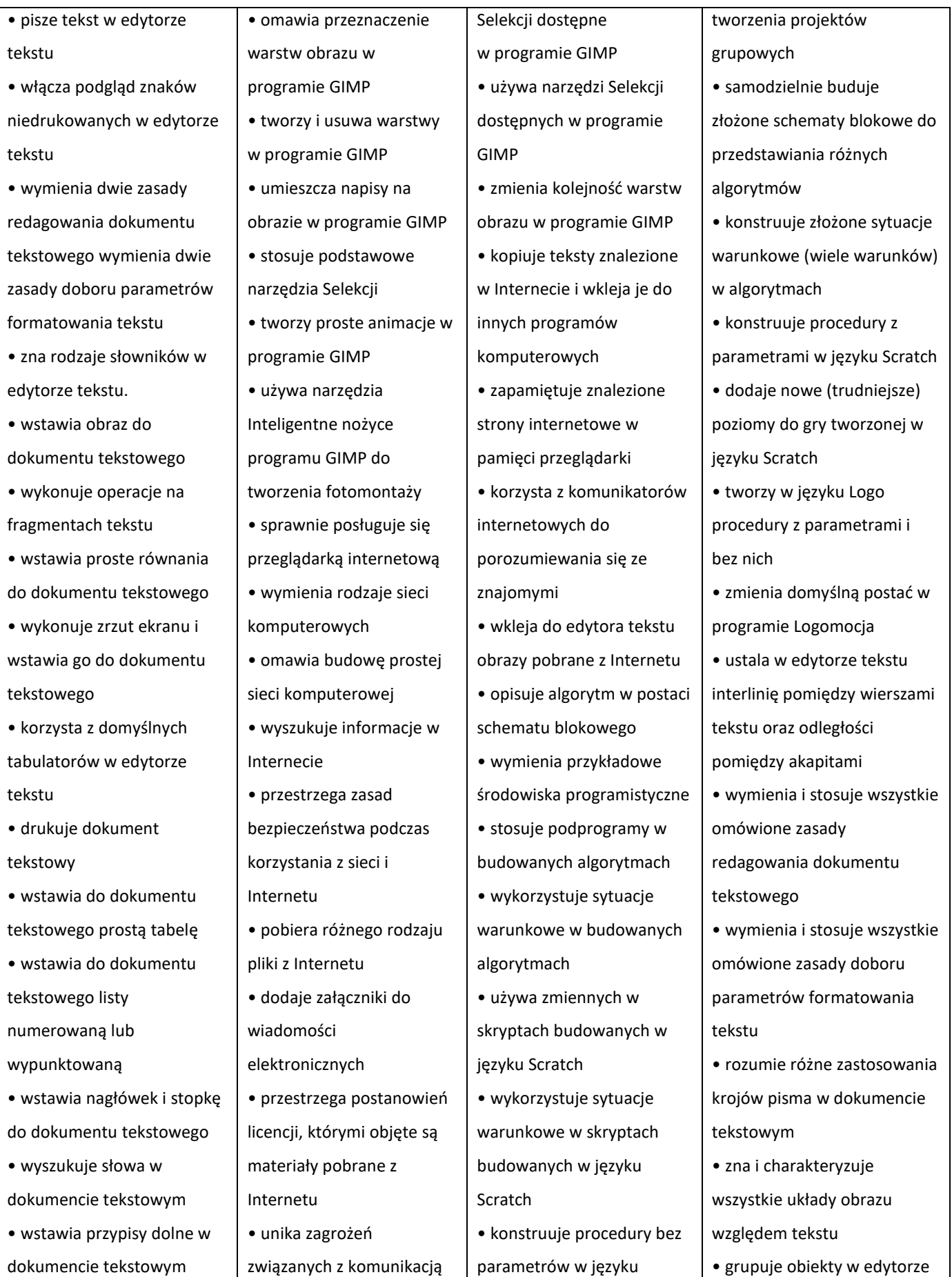

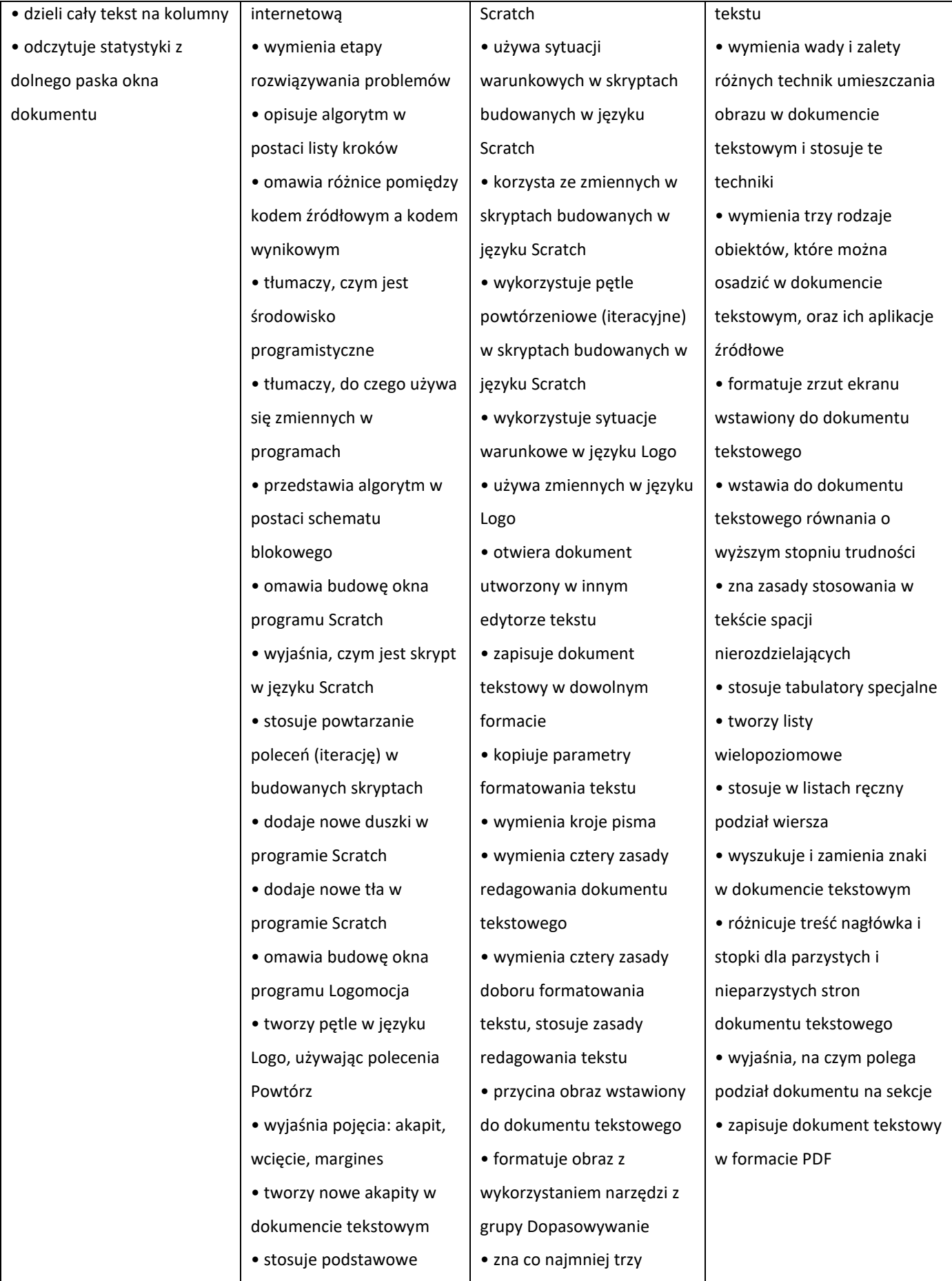

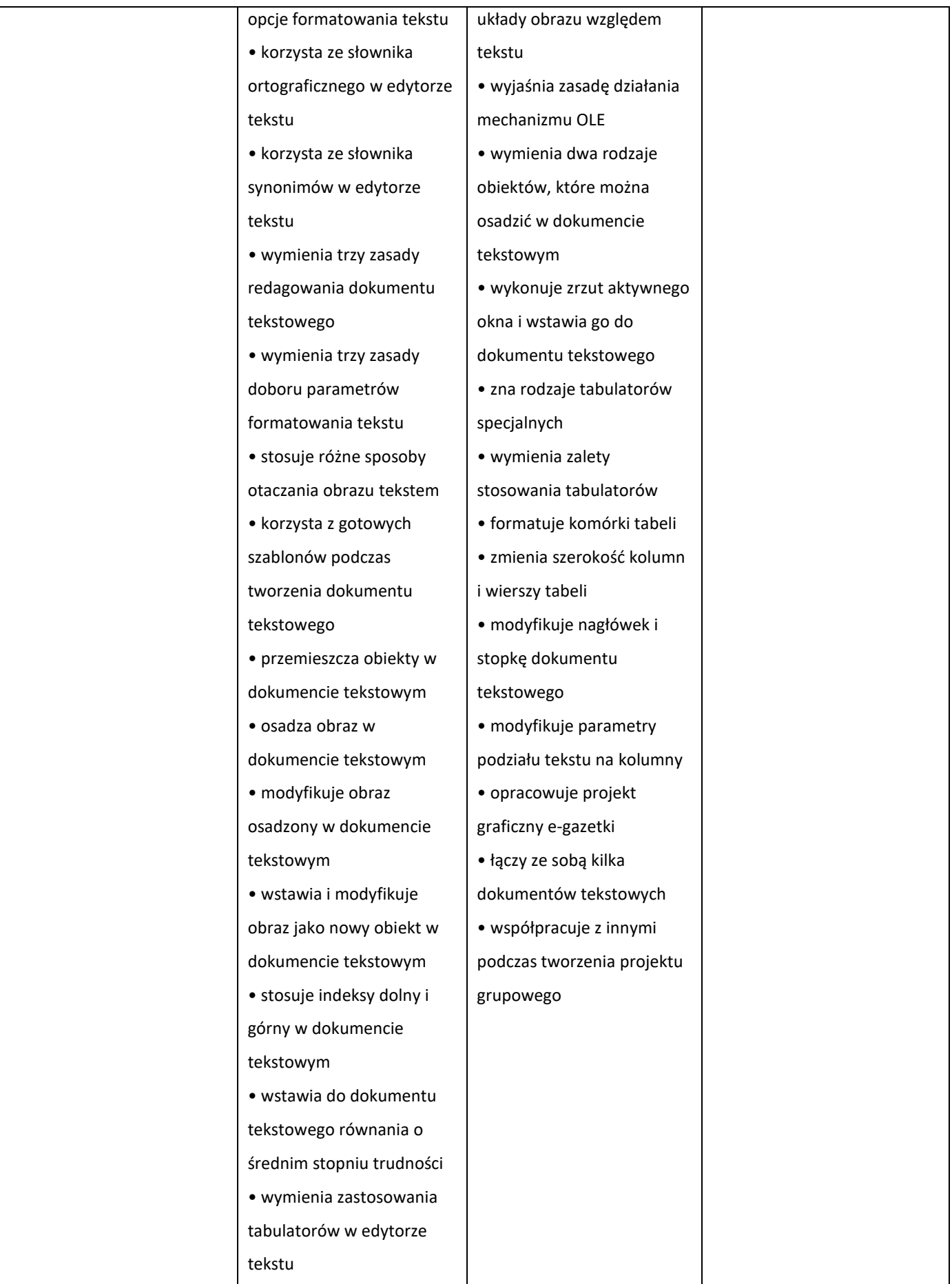

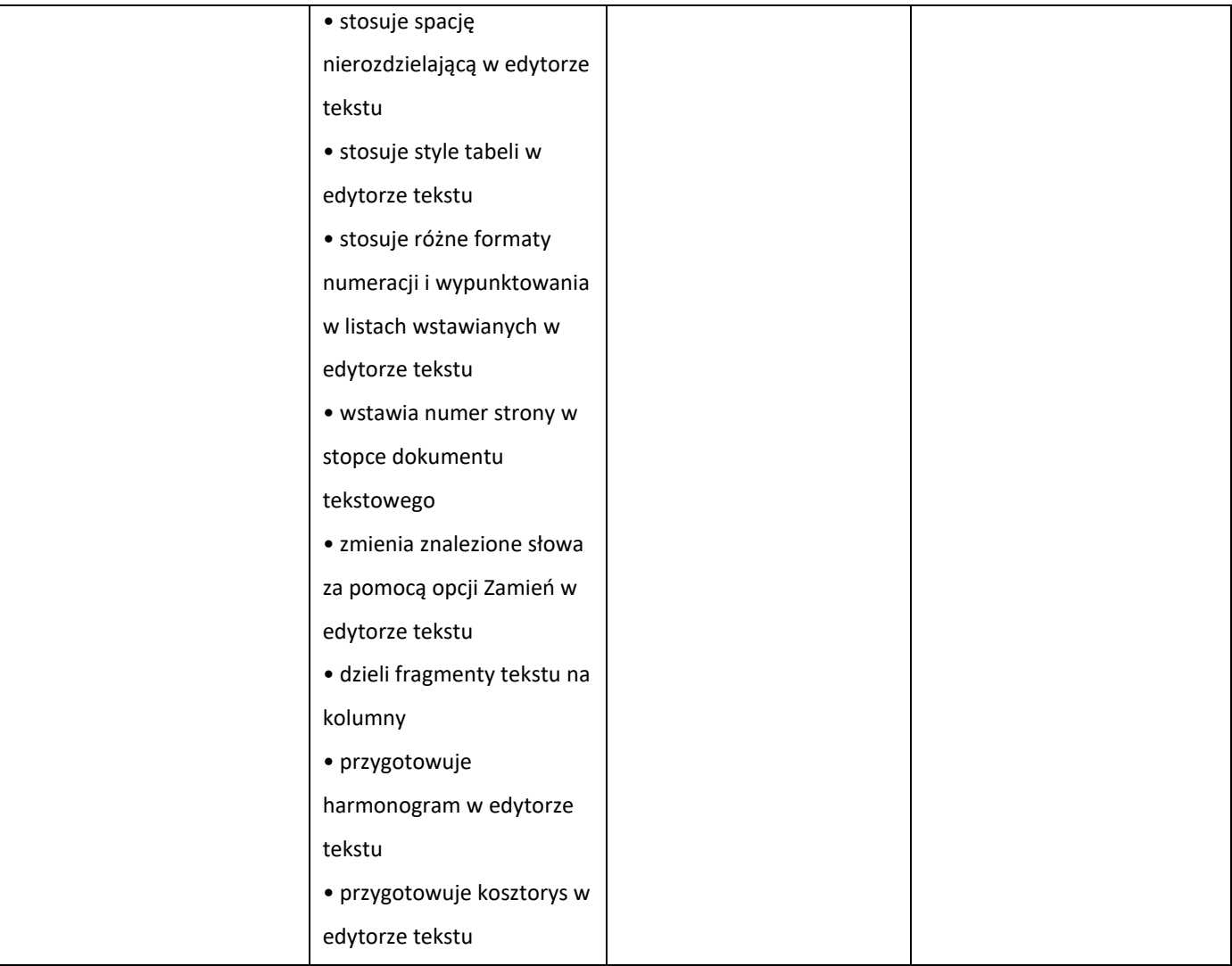